### **Выдача компьютера: создание заявки**

- ∙ Выдача новых диагностических компьютеров осуществляется с помощью тимплейса.
- ∙ Вам необходимо будет пройти по ссылке https://fincontrol.it.volvo.com/CT/FC/Lists/TechTool%20Requests/All Items.aspx

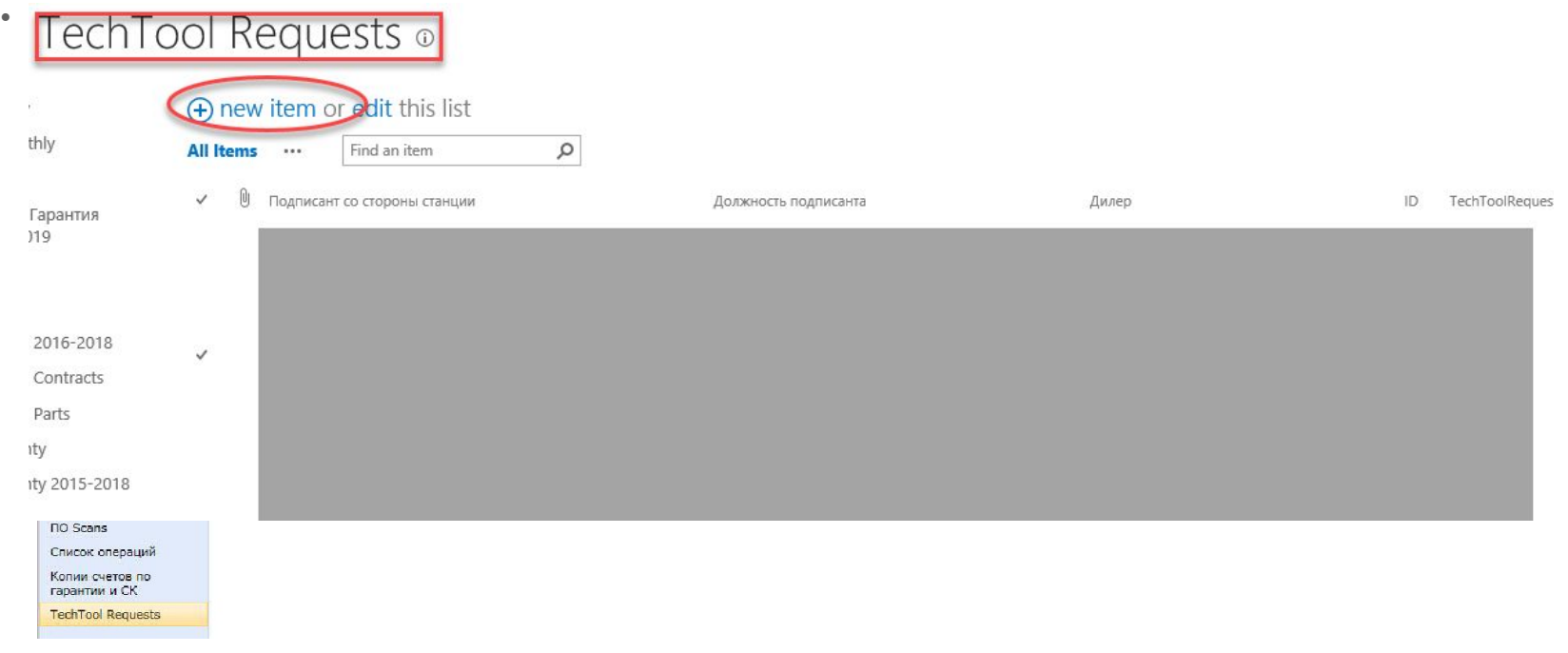

**Volvo Group Trucks Sales**

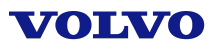

## **Выдача компьютера: создание заявки**

∙ . подписывать Акт приема-передачи Вам необходимо на двух языках ввести имя и должность человека, который будет Выбрать название станции из выпадающего списка

Сохранить

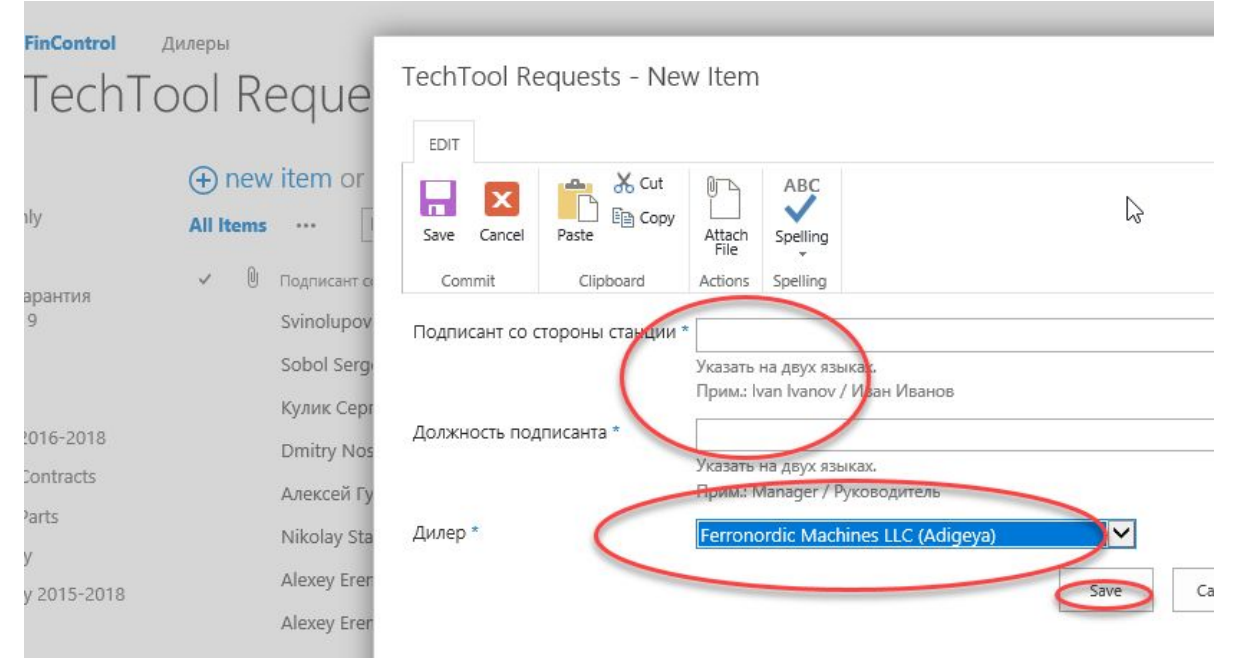

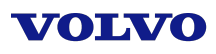

#### **Выдача компьютера: авторизация**

∙ Для авторизации на сайте Вам необходимо ввести логин и пароль такой же как на дилерский портал :

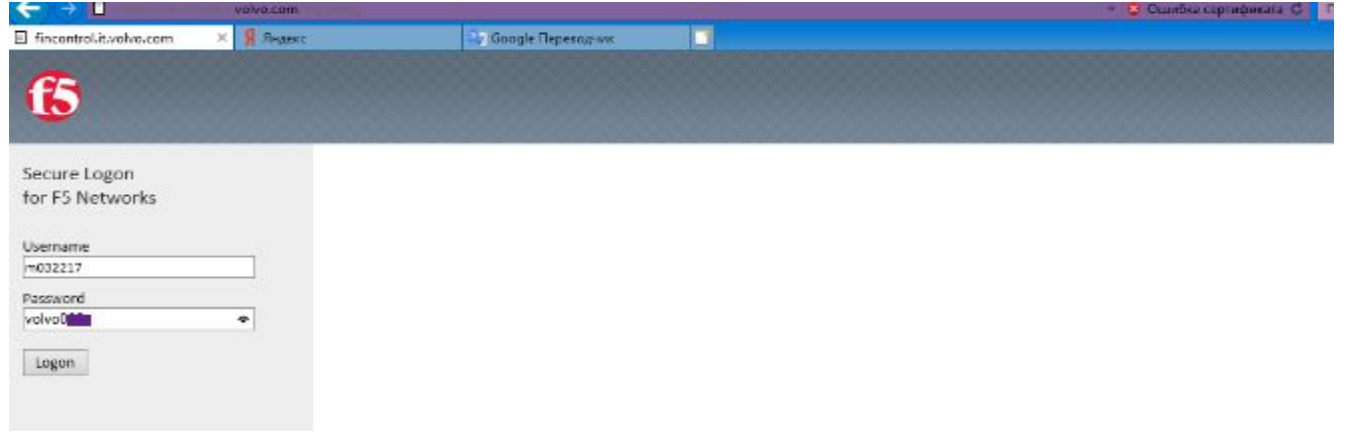

- ❖*Если у Вас нет доступа к сайту, необходимо написать запрос Шепяковой Татьяне на общий электронный адрес финконтроля* Group.fccasdealers@volvo.com
- ❖*с указанием данных: ФИО, Должности, user id, после открытия доступа Вам придет письмо, и можно создавать заявку*

## **Выдача компьютера: Лицензионное соглашение**

- ∙ Для оформления лицензионного соглашения необходимо выслать банковскую карточку с реквизитами Вашей станции, должность и ФИО подписанта соглашения **Шепяковой Татьяне** на общий адрес электронной почты финконтроля Group.fccasdealers@volvo.com
- ∙ После формирования лицензионного соглашения в адрес дилера будет отправлено автоматическое информирование о том, что соглашение будет направлено вам в **Диадок** и ссылка по которой можно посмотреть документ. Распечатывать его не нужно.
- ∙ в **Диадок** Лицензионное соглашение нужно подписать с Вашей стороны Генеральному директору с применением ЭЦП.
- ∙ Распечатывать и направлять оригиналы соглашение дополнительно не требуется

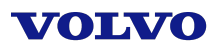

# **Выдача компьютера: Акт приемапередачи**

- ∙ Получив лицензионное соглашение, Вольво Восток проводит процедуру присвоения ID новому компьютеру в Швеции.
- ∙ После присвоения ID новый компьютер отправляется в Ваш адрес с 2-мя экземплярами Акта приема-передачи, подписанного со стороны Вольво Восток
- ∙ При получении Акты необходимо подписать (расшифровка подписи + № приказа/доверенности, в случае если подписывает не лицо, указанное в акте) и поставить печать СТО и 2-й экземпляр отправить в Вольво Восток на имя **Шепяковой Татьяны** по адресу: 141407, Московская область, Химки, ул. Панфилова, 19, стр.1, Деловой Центр «Green Point»
- ∙ Квартальные начисления по аренде и лицензии на данный компьютер будут производиться с даты Акта приема-передачи.

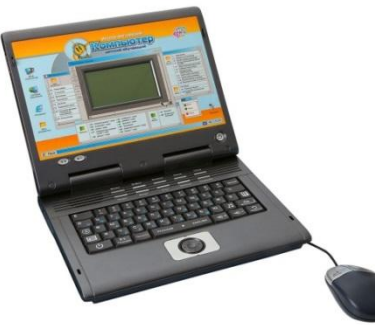

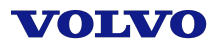